**Modest Web Surfing Crack Product Key Free Download [32|64bit] 2022**

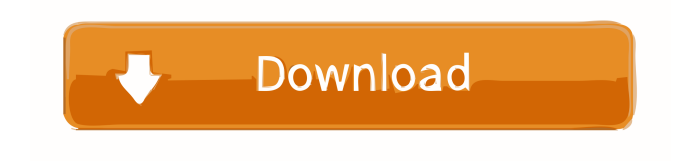

# **Modest Web Surfing Crack With Key Free Download**

==================================== Modest Web Surfing is a handy and reliable utility designed to enable you to control excessive Internet usage. A Windows utility to fight excessive Internet usage Many Internet users, especially those whose job grants them continuous access to the Internet have experienced excessive Internet usage at least occasionally, having periods of excessively visiting their familiar Websites and thus loosing quality time on unneeded surfing. The simple-to-use methods of this utility make it possible to control excessive Internet usage or Internet addiction in a way that is not interfering with useful Internet activity that one needs for business or education. A typical situation of excessive Internet usage is when one sits in his office and has work to do, but instead of doing the work, one keeps on opening the Web browser and visits the same Web sites over and over again. Shortly thereafter one forgets what he has visited that day and starts a new surfing session again. In order to avoid such situations Modest Web Surfing utility will track and record the times of when you visited your favorite Web sites. Additionally, all the sites that are lately visited will be marked as such, with a different color etc. Desktop notifications for those sites that are lately visited can be switched on as well. The line between excessive surfing and Internet addiction is not easily defined, but whenever one feels that he has overdone Internet surfing, then it's a good time to do something about it. All the features from this utility will help you in this regard. Modest Web Surfing Features:

 $=$  $=$  $=$  $=$  $=$  $=$  $*$  Extremely easy to use - just one click to start recording, one click to start your web session and then simply click to open the Web site. \* All the Web sites you visit are automatically added to your Favorites list. \* A warning sound is played whenever the Favorites list is refreshed to let you know that a new Web site has been added. \* A detailed history is automatically recorded for each session. \* You can filter out the sites that are recently added from the Favorites list in the settings menu. \* You can easily control the notification sound for newly visited sites via the settings. \* A timer can be used to limit the length of a web session. \* A history can be recorded in two different ways: Session History and Recent Web Sites. Session History is a normal history of your web surfing activity, while Recent Web Sites only record the recently visited Web sites. \* Each Web site added to Favorites list can be opened via the Task

### **Modest Web Surfing Crack+**

Modest Web Surfing is a small utility for Windows that will help you to fight Internet addiction.

KEYMACRO features: - Allows you to track and record the times of when you visited your favorite Web sites. - Marks recently visited sites as such and will also set desktop notifications for those sites. - Has many options for the actual surfing process, including automatic clean-up of browser history, as well as a wide range of controls regarding the times, the recently visited and the sites to be marked. - Allows you to control the surfing process via the Standard and Advanced tabs, with several options for the regular surfing, record surfing, browser settings, the automatic cleanup of browser history, the recently visited and the sites to be marked. - Shows the percentage of days that were spent surfing the Internet within the last 30, 60 and 90 days. - Has options for displaying the information in a pop-up window. - When the checkbox is turned on, the web browser will notify you for recently visited sites before you start browsing. - Works with all browsers that support cookies, including Internet Explorer, Mozilla, Chrome, Opera, Safari and Firefox. - The set of preferences for this utility are saved in the registry of the computer. - Supports both English and Dutch languages. Easy to use, and will help you avoid excessive Internet surfing. Easy to track and record the times of when you visited your favorite Web sites. Marks recently visited sites as such and will also set desktop notifications for those sites. Has many options for the actual surfing process, including automatic clean-up of browser history, as well as a wide range of controls regarding the times, the recently visited and the sites to be marked. Allows you to control the surfing process via the Standard and Advanced tabs, with several options for the regular surfing, record surfing, browser settings, the automatic clean-up of browser history, the recently visited and the sites to be marked. When the checkbox is turned on, the web browser will notify you for recently visited sites before you start browsing. Supports all browsers that support cookies, including Internet Explorer, Mozilla, Chrome, Opera, Safari and Firefox. Allows you to control the browsing process via the Standard and Advanced tabs, with several options for the regular surfing, record surfing, browser settings, the automatic clean-up of browser history, the recently visited and the sites to be marked. When the checkbox is turned on 77a5ca646e

# **Modest Web Surfing Crack + Activation [Mac/Win]**

- Turn off/on desktop notifications for recently visited Web sites. - Automatic removal of recently visited Web sites from desktop (OPTION: select a number of days to keep from recent visits). - Switch the color of the recently visited Web sites. - Save the log of the history of sites you visit, including their names and times. - Configure the amount of files to display in a folder. - Switch off/on desktop notifications for recently visited mail-fileds. - Turn off/on desktop notifications for recently visited games. - Recurring check for updates. Modest Web Surfing was developed to ease the process of fighting Internet addiction. If you find your visits to some of your favorite Web sites more than is necessary and you know that your productivity has suffered, this utility may be a good solution for your situation.Modest Web Surfing is a utility for Windows 95/98/ME/NT 4.0/2000/XP.Modest Web Surfing is freeware, and you can try it free of charge for 30 days. WEB TV APP - Full Channel Live TV Channel Screenshot - Download Live TV Channel - Set Live TV Channel as Ringtone - Recording of Live TV Channel - Screenshot of Live TV Channel - Screenshot of Channel list in Live TV Channel - Copy Live TV Channel to new file - Recorded Live TV Channel to new file - Play Live TV Channel as Ringtone - Set Live TV Channel as wallpaper - Play Live TV Channel as wallpaper - Play Live TV Channel Full Screen - Play Live TV Channel in One Player - Stop Live TV Channel - Start Live TV Channel - Stop Live TV Channel Full Screen - Live TV Channel/Recorded TV Channel Screenshot - Live TV Channel/Recorded TV Channel Full Screen - Live TV Channel/Recorded TV Channel Ringtone - Live TV Channel/Recorded TV Channel List in Live TV Channel - Live TV Channel/Recorded TV Channel List in Recorded TV Channel - Live TV Channel/Recorded TV Channel as wallpaper - Live TV Channel/Recorded TV Channel as wallpaper - Live TV Channel/Recorded TV Channel in one Player - Live TV Channel/Recorded TV Channel in One Player - Live TV Channel/Recorded TV Channel in Live TV Channel - Live TV Channel/Recorded TV Channel in Recorded TV Channel - Live TV Channel/Recorded TV Channel

### **What's New in the?**

Dost thou use a hand-held computer while driving or going to work? Try FocusingEx, a unique mobile device management application that lets you control your mobile device usage. With FocusingEx you can set a time limit for the usage of apps and SMS messages (browsing, SMS, downloading, chat), as well as for phone calls and long distance. You can create various profiles for different users in the family and/or different work environments. You can control all of this by using your phone, without having to worry about carrying and charging your mobile phone. This powerful tool allows you to prevent your mobile phone from using up its battery during long periods of time and to avoid charges caused by usage of the phone while driving. With FocusingEx, you will always have control of your mobile phone use and its impact on your wallet. FocusingEx - the exclusive mobile device management tool that provides you with all of the necessary features for controlling phone usage - is the only solution that fits your needs perfectly! FocusingEx is the most powerful tool for controlling your mobile phone! We have carefully analyzed the needs of the majority of mobile users, and created an exclusive mobile device management tool that is designed to offer the necessary control and safety you need, without having to do any work. FocusingEx - the exclusive mobile device management tool that provides you with all of the necessary features for controlling phone usage - is the only solution that fits your needs perfectly! We have carefully analyzed the needs of the majority of mobile users, and created an exclusive mobile device management tool that is designed to offer the necessary control and safety you need, without having to do any work. Now you have the chance to decide for yourself how long you can use your mobile phone, as well as how often you can make phone calls or use data packages without your mobile phone running out of battery. FocusingEx allows you to create, edit and manage different mobile device profiles for your family and work environment. You can control all of this by using your phone, without having to worry about carrying and charging your mobile phone. FocusingEx - the exclusive mobile device management tool that provides you with all of the necessary features for controlling phone usage - is the only solution that fits your needs perfectly! We have carefully analyzed the needs of the majority of mobile users, and created an exclusive mobile device management tool that is designed to offer the necessary control and safety you need, without having to do any work. The tool lets you limit mobile phone usage time by program and set a limit on the number of calls or data packages you can send, as well as on SMS messages. FocusingEx - the exclusive mobile device management tool that provides you with all of the necessary features for controlling phone usage - is the only solution that fits your needs perfectly! We have carefully

# **System Requirements:**

Supported OS: Windows 7 and higher. Standalone version: 2.0 or later. Mac OS X: 10.8 or higher. Linux: Ubuntu 14.04 or higher. Minimum Specifications: RAM: 512MB is recommended. CPU: 1.2GHz is recommended, but a 1.8GHz CPU will also work. Graphics: NVIDIA® GeForce® GTX 780 2GB recommended, or AMD Radeon HD 7870 2GB recommended. DirectX: Version

Related links:

<https://shairaosmani.space/wp-content/uploads/2022/06/georcai.pdf> <https://library.big-bee.net/portal/checklists/checklist.php?clid=2463> <https://suchanaonline.com/winwap-smartphone-browser-emulator-crack-updated-2022/> [https://evopkombureli.wixsite.com/frusesedver/post/datapig-instant-treeview-full-product-key](https://evopkombureli.wixsite.com/frusesedver/post/datapig-instant-treeview-full-product-key-final-2022)[final-2022](https://evopkombureli.wixsite.com/frusesedver/post/datapig-instant-treeview-full-product-key-final-2022) <https://kjvreadersbible.com/sysinfotools-docm-repair-crack-activation-free-download-final-2022/> [http://studentloanreliefllc.com/wp-content/uploads/2022/06/Semagsoft\\_Calculator.pdf](http://studentloanreliefllc.com/wp-content/uploads/2022/06/Semagsoft_Calculator.pdf) <http://www.sweethomeslondon.com/?p=1697> <http://www.anastasia.sk/?p=247739> http://www.buzzthat.org/wowonder/upload/files/2022/06/d4EhlTIbg8DG5UqOtnOj\_06\_95788ac7 [df6a90aa12189d45370889a0\\_file.pdf](http://www.buzzthat.org/wowonder/upload/files/2022/06/d4EhlTIbg8DG5UqOtnQj_06_95788ac7df6a90aa12189d45370889a0_file.pdf) <https://l1.intimlobnja.ru/wp-content/uploads/2022/06/elodsak.pdf>